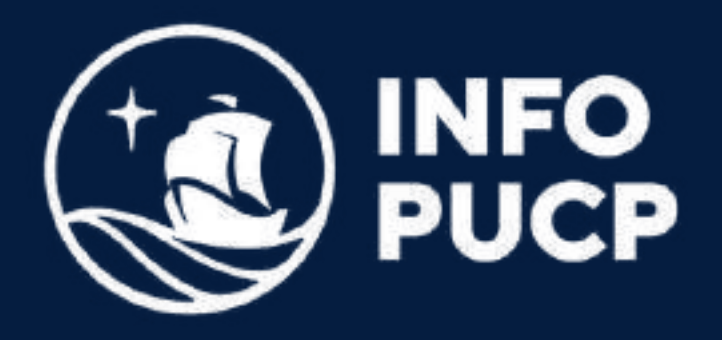

### **PLANEAMIENTO Y CONTROL DE PROYECTOS MS. PROJECT** con

*Virtual Asíncrono*

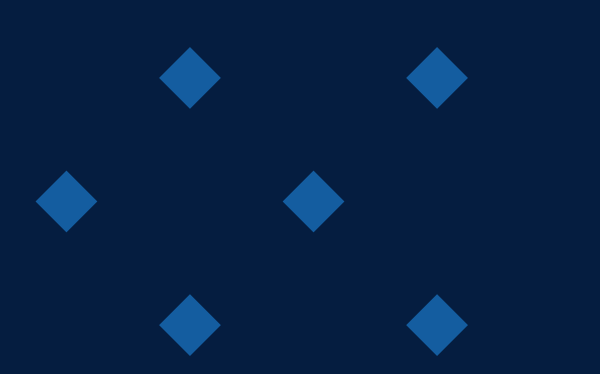

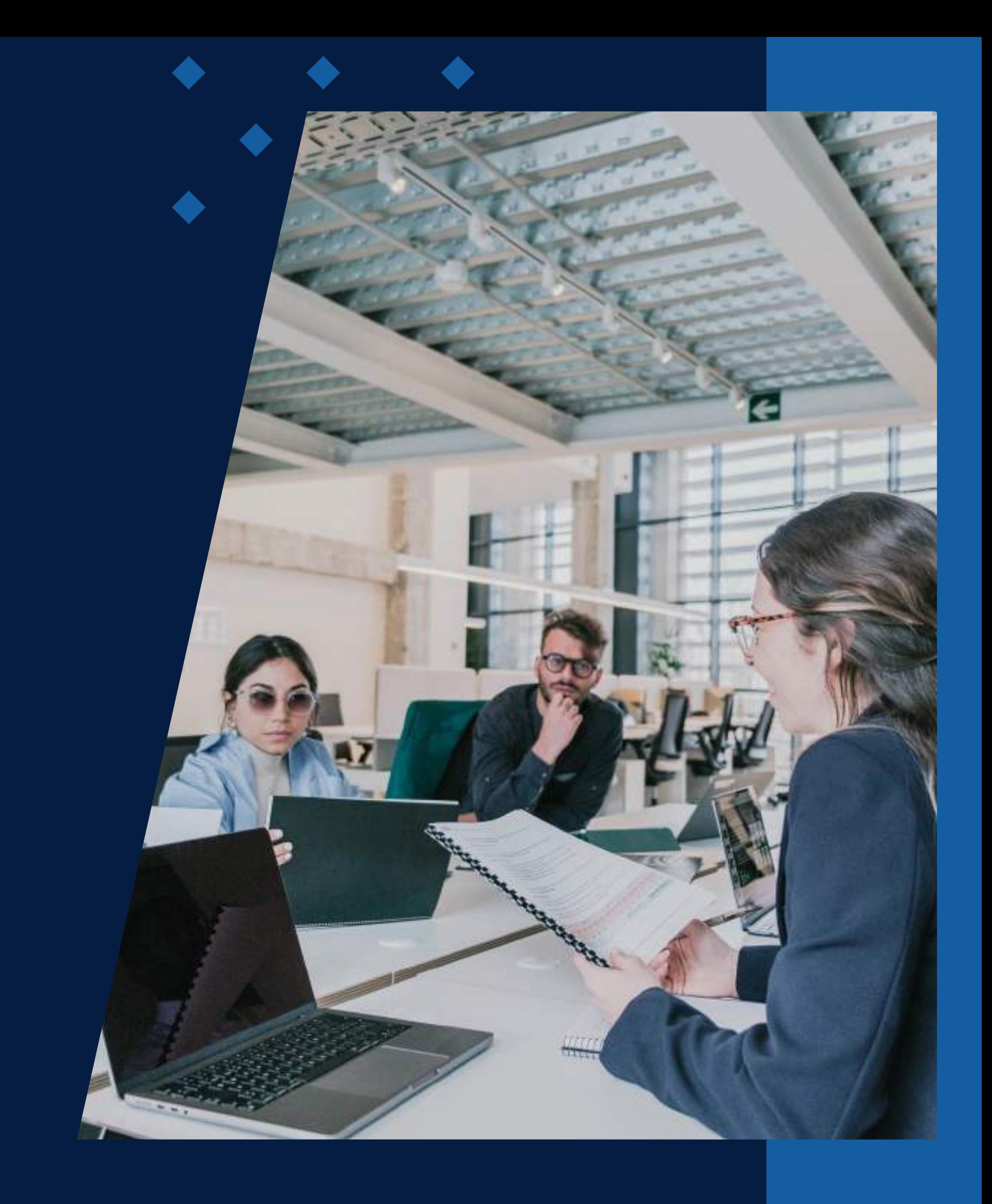

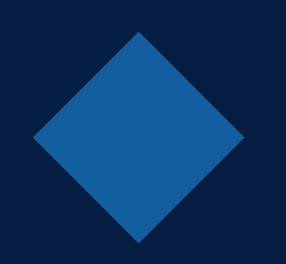

# **ÍNDICE**

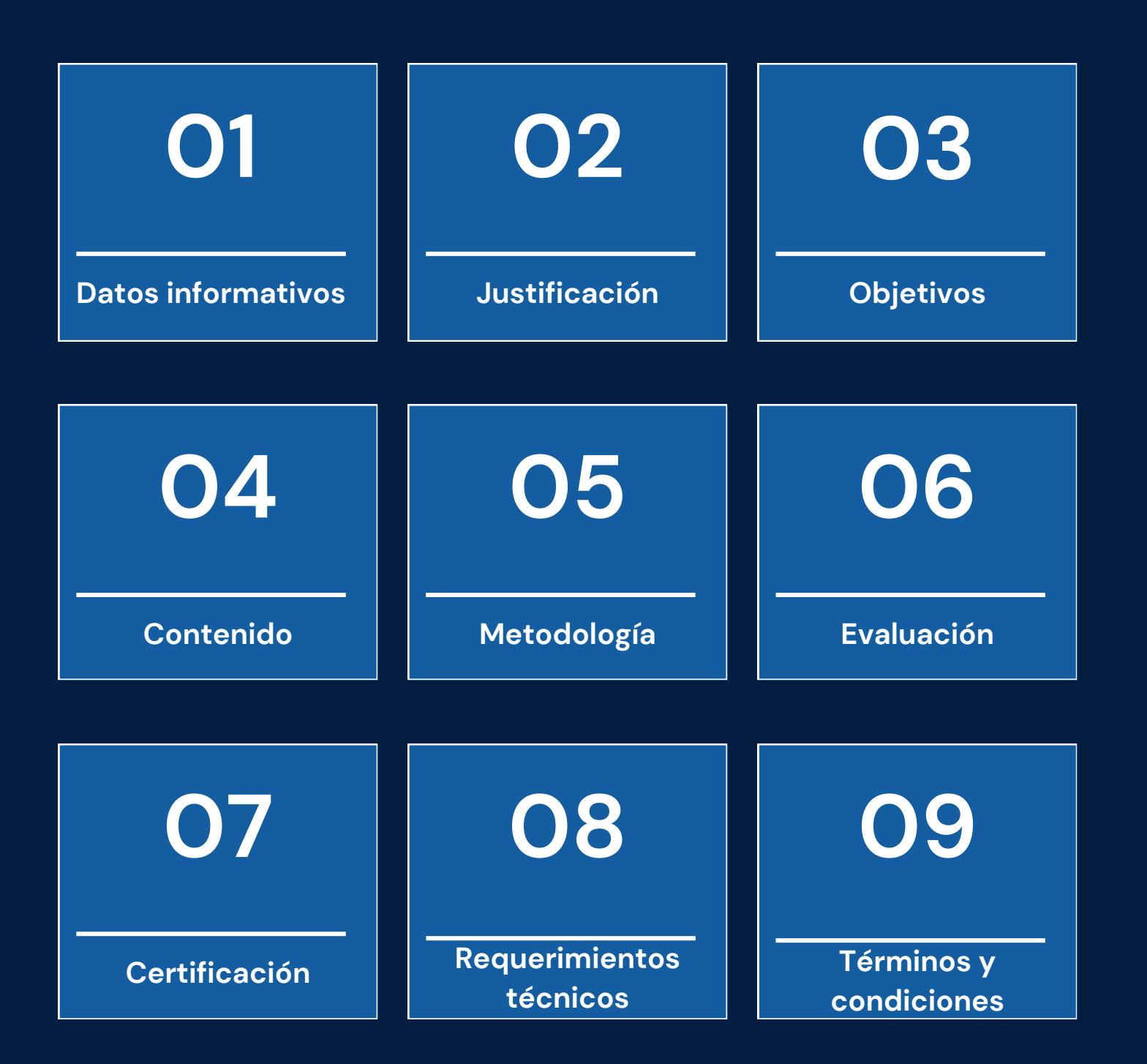

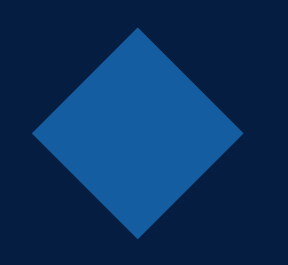

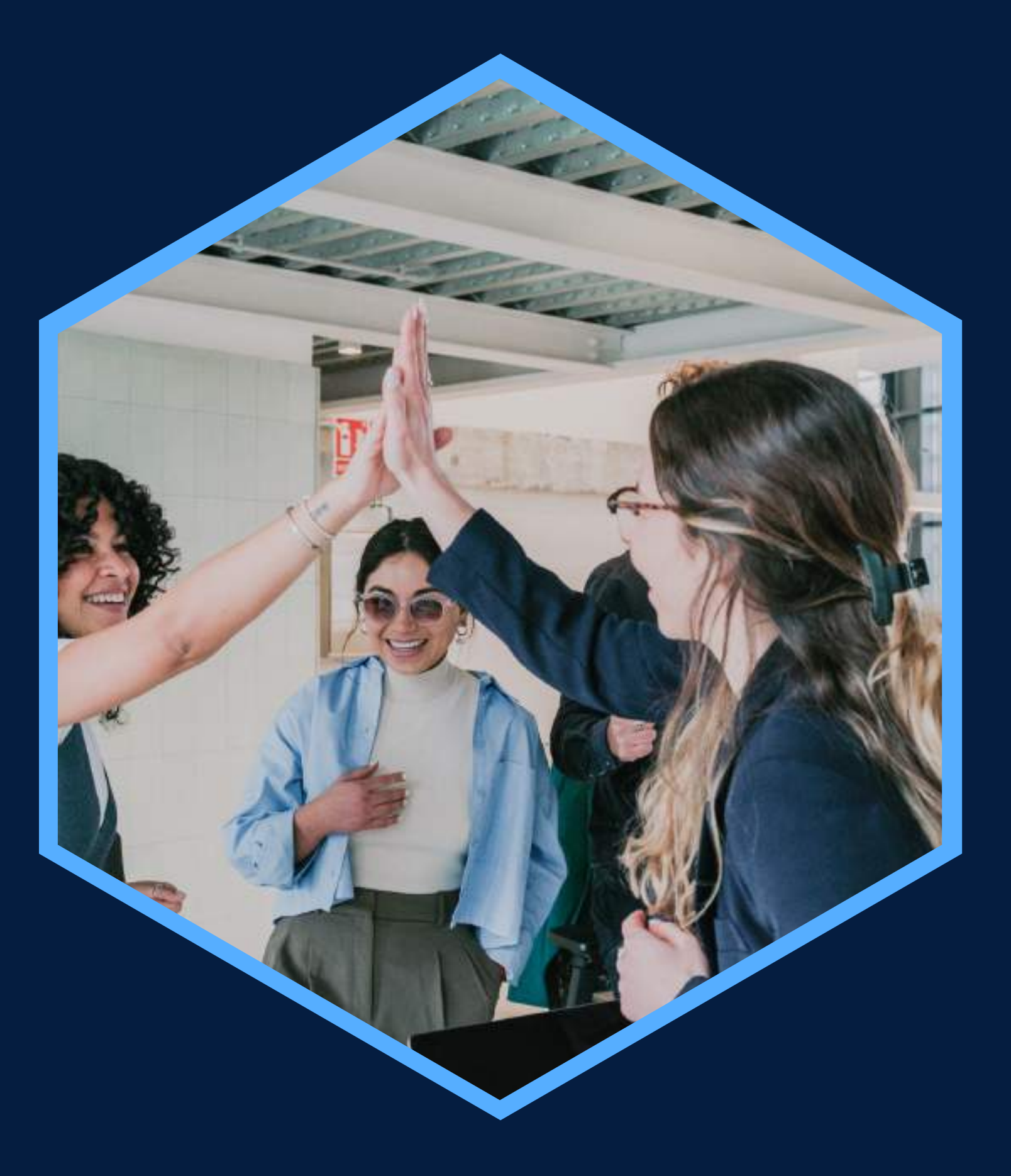

Conocimientos de Ms. Project a nivel intermedio

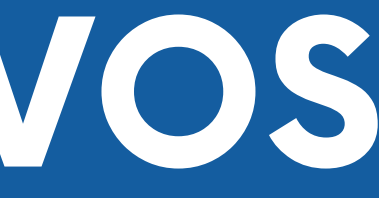

## <span id="page-2-0"></span>**DATOS INFORMATIVOS**

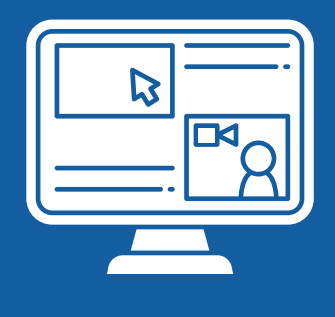

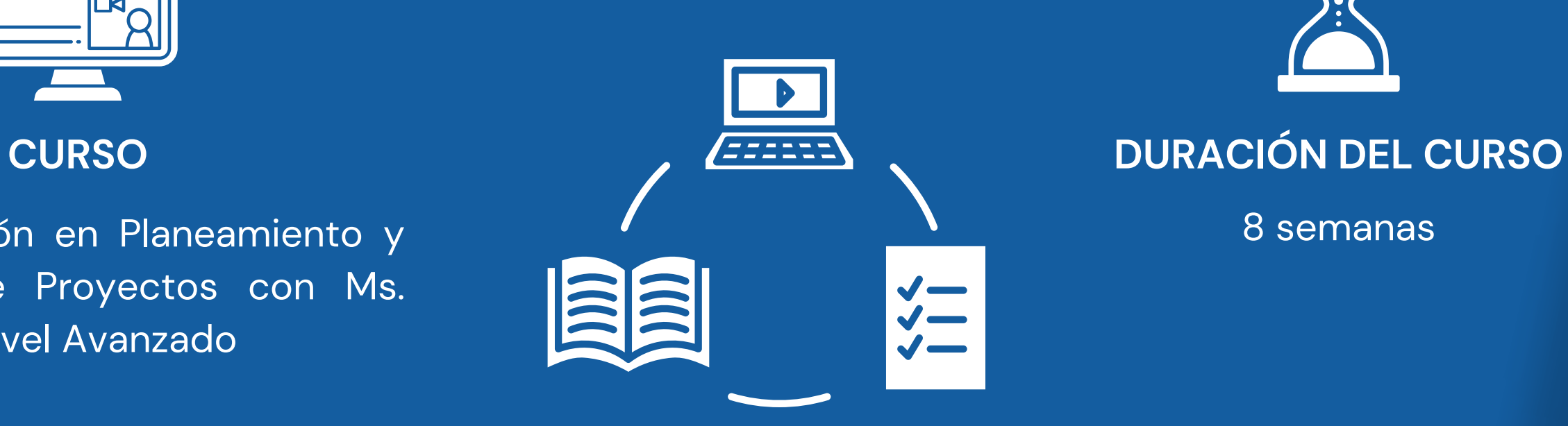

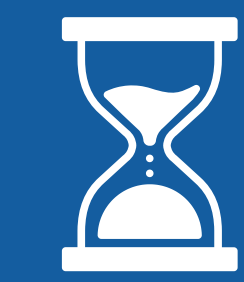

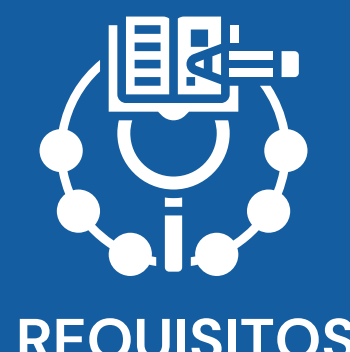

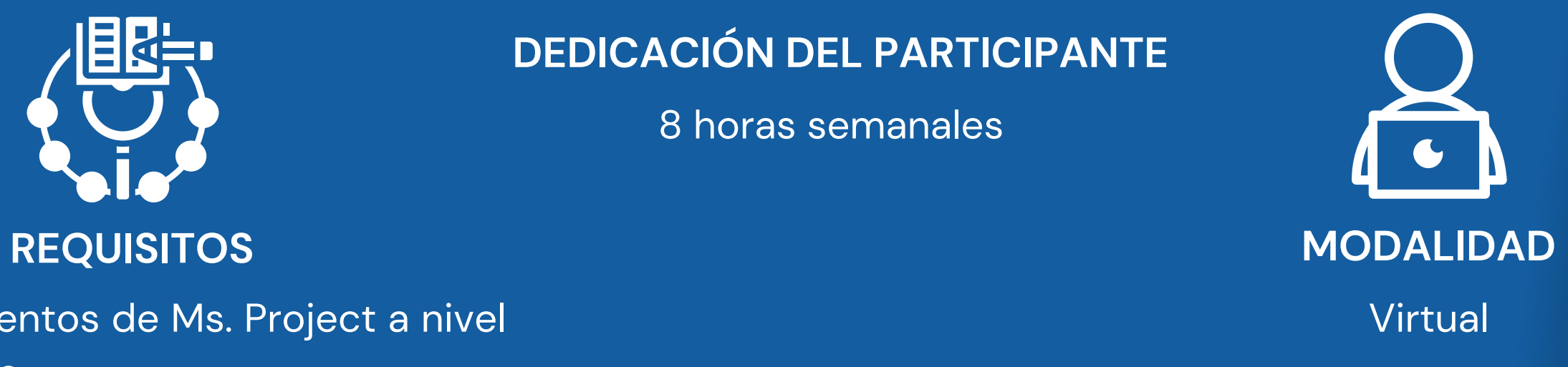

**DEDICACIÓN DEL PARTICIPANTE**

Capacitación en Planeamiento y 1990, esta en la capacitación en Planeamiento y 1990, esta entre en la capacita Control de Proyectos con Ms. Project - Nivel Avanzado

8 horas semanales

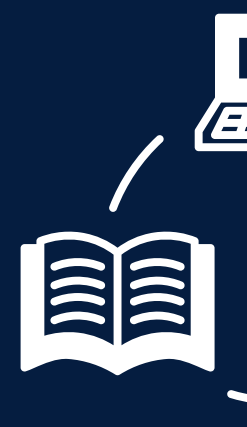

# <span id="page-3-0"></span>**FUNDAMENTACIÓN**

En este curso aprenderás a monitorear y controlar efectivamente el progreso de su proyecto, así como identificar técnicas avanzadas de planificación de cronogramas. Este curso le ayudará a identificar el estado de las tareas, definir restricciones y nivelar recursos a través de un sistema avanzado de administración de actividades y recursos. Además, incrementará la performance del proyecto a través de un monitoreo y control de la línea base. También permitirá dominar el análisis de la ruta crítica y a controlar las holguras, a través de una programación avanzada. Finalmente, facilitará mantener a los interesados del proyecto satisfechos a través del desarrollo del análisis de valor ganado y de un sistema de reportes.

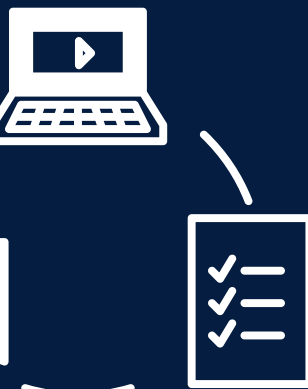

### **OBJETIVOS**

### **Objetivo General**

<span id="page-4-0"></span>Planificar y controlar cualquier tipo de proyecto con la herramienta MS Project, centrándose en el proceso avanzado de control de proyectos a través de la actualización de recursos, costos, progreso y gestión del valor ganado, así como en el desarrollo de técnicas y herramientas para brindar consistencia y viabilidad a la línea base del cronograma.

### **Objetivos Específicos**

Identificar un conjunto de procesos avanzados para planificar y controlar cualquier tipo de proyectos con MS Project. Reconocer la importancia del método del valor ganado. Aprender a nivelar los recursos del proyecto. Actualizar los recursos, costos y progresos de las actividades. Emitir reportes avanzados de proyectos.

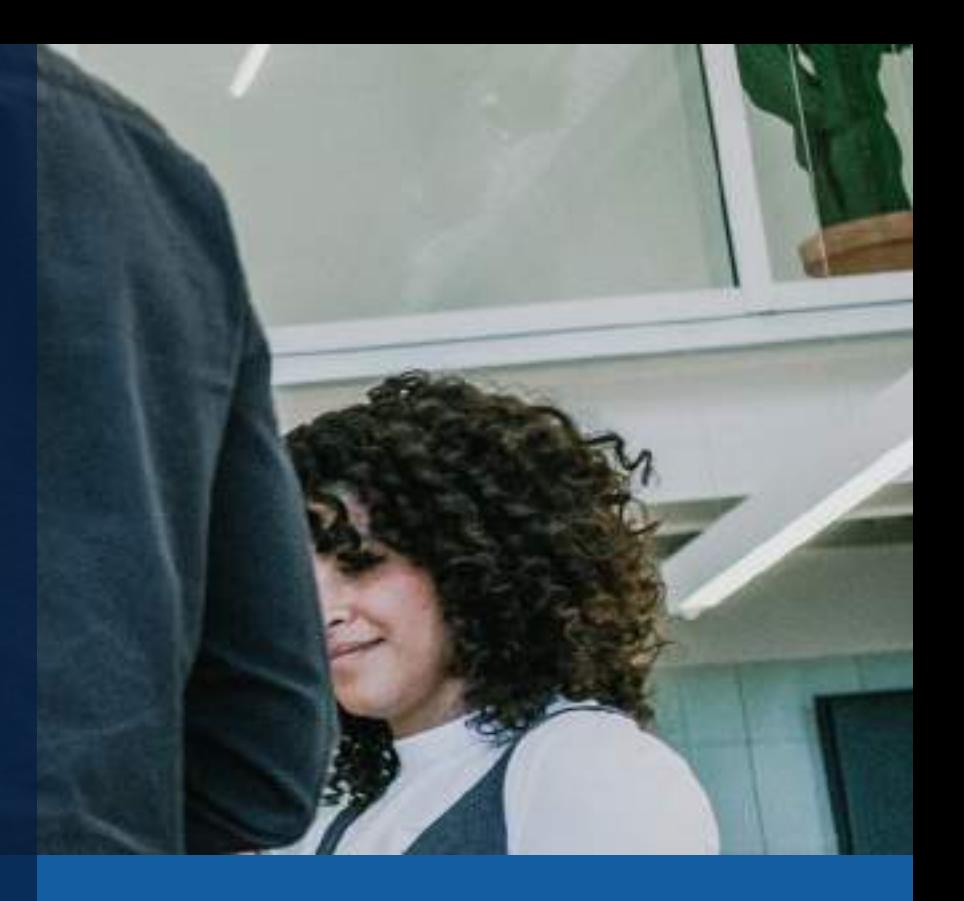

# **BLOQUE TEMÁTICO**

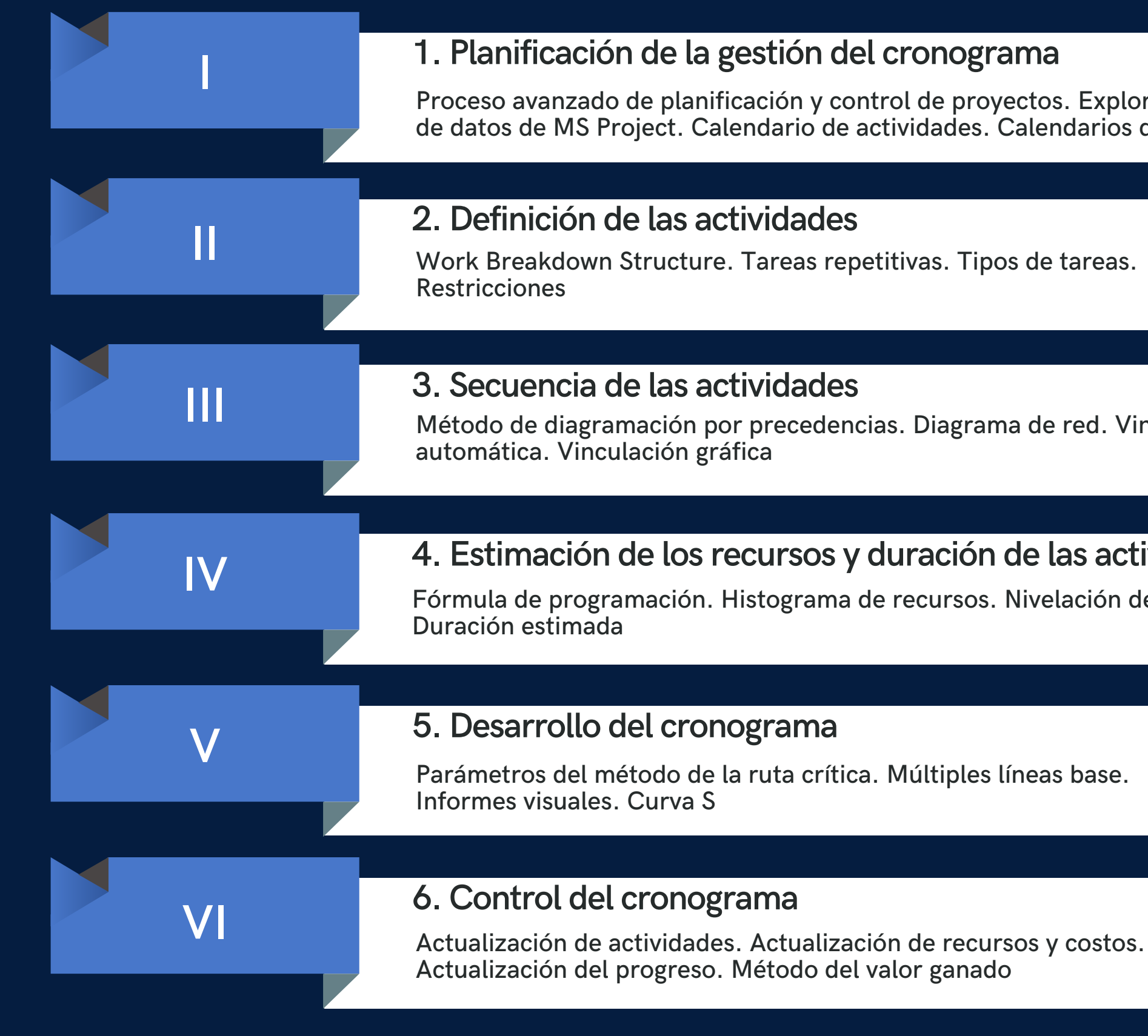

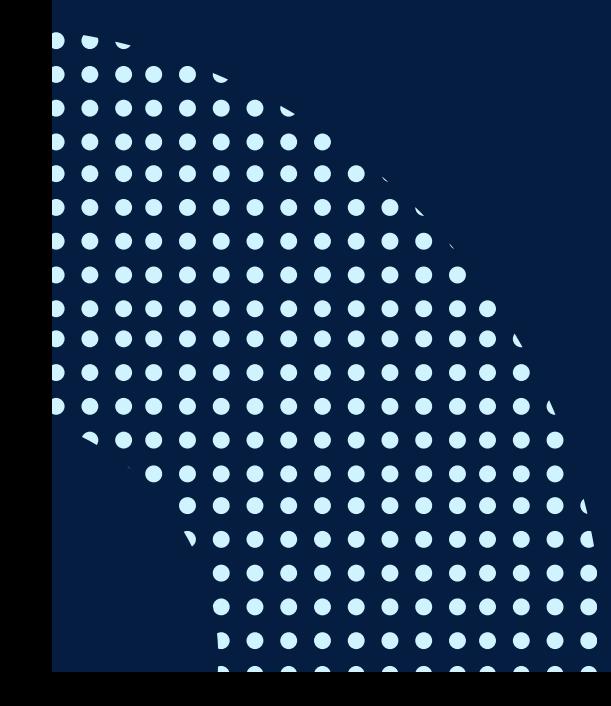

Exploración de tablas darios de recursos

red. Vinculación

### **4. Estimación de los recursos y duración de las actividades**

ación de recursos.

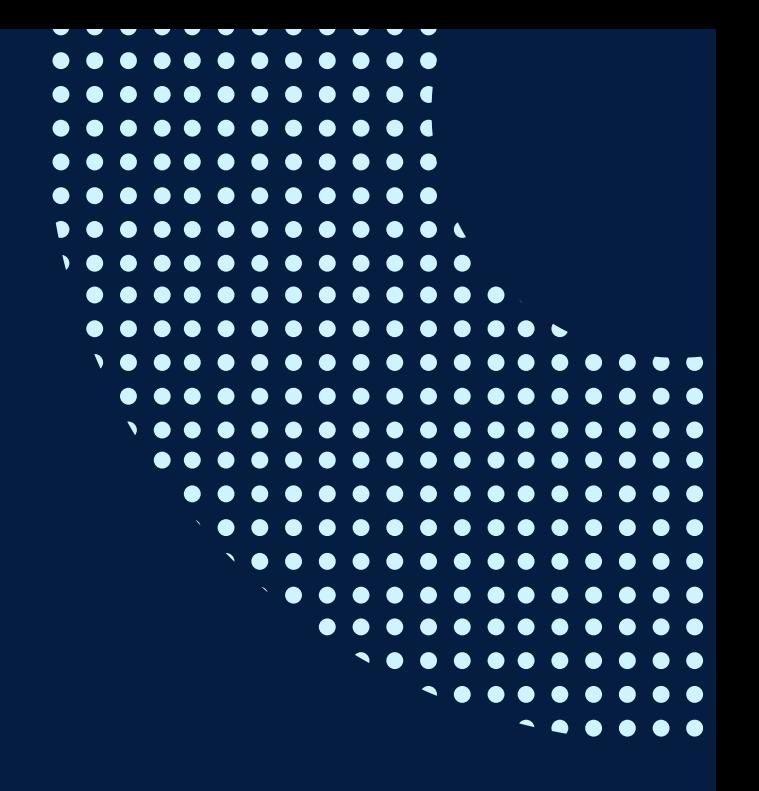

## <span id="page-6-0"></span>METODOLOGÍA

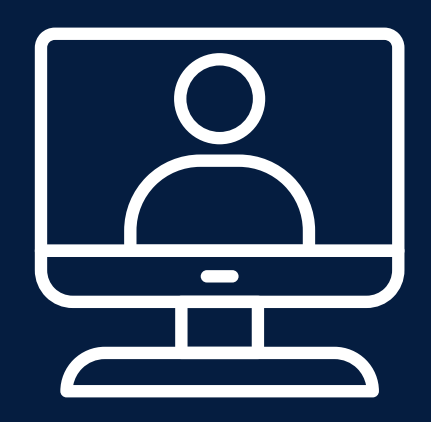

La metodología que orienta este curso está diseñada para el aprendizaje en entornos virtuales e incorpora las características del e-learning. Es así que se emplea una metodología activa y participativa.

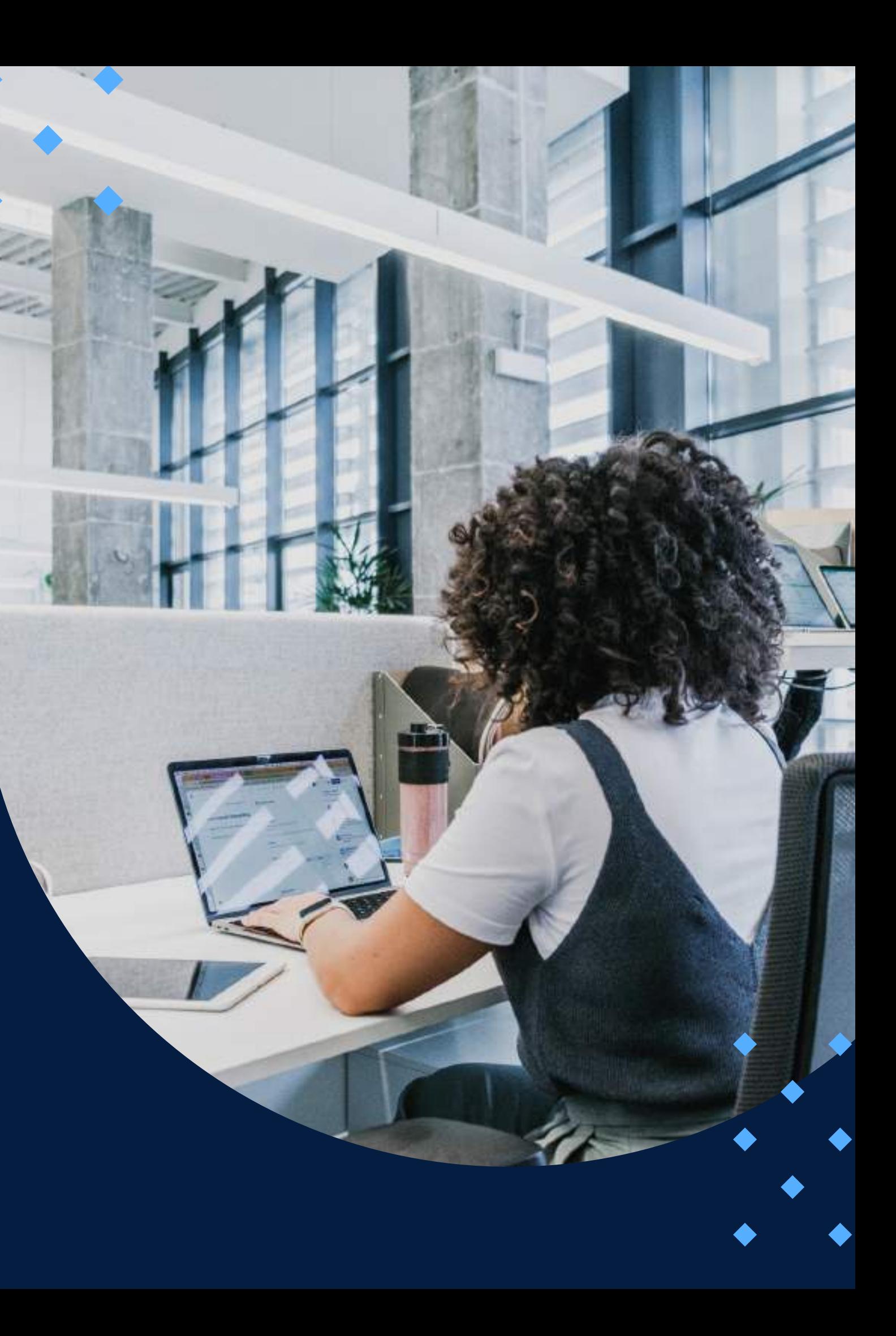

### **ACTIVIDADES**

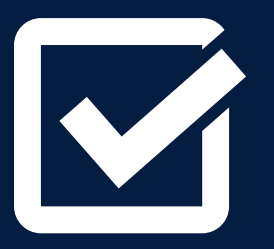

**Actividades de inducción:** Antes de iniciar el estudio del curso, se ha previsto realizar un conjunto de actividades cuyo fin es promover la interacción entre los participantes y familiarizarlos con las herramientas de la plataforma educativa que se usarán a lo largo del curso. El detalle de estas actividades lo encontrará en la Guía del participante.

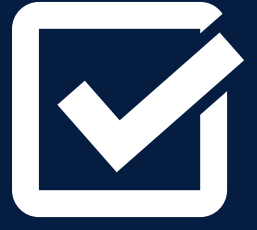

**Foros de consultas:** Este foro tiene por finalidad brindar un espacio para compartir consultas o comentarios de índole académica, entre los participantes y durante el desarrollo de los módulos, de tal forma que el profesor tutor pueda orientarlos a través de su participación en dichos foros.

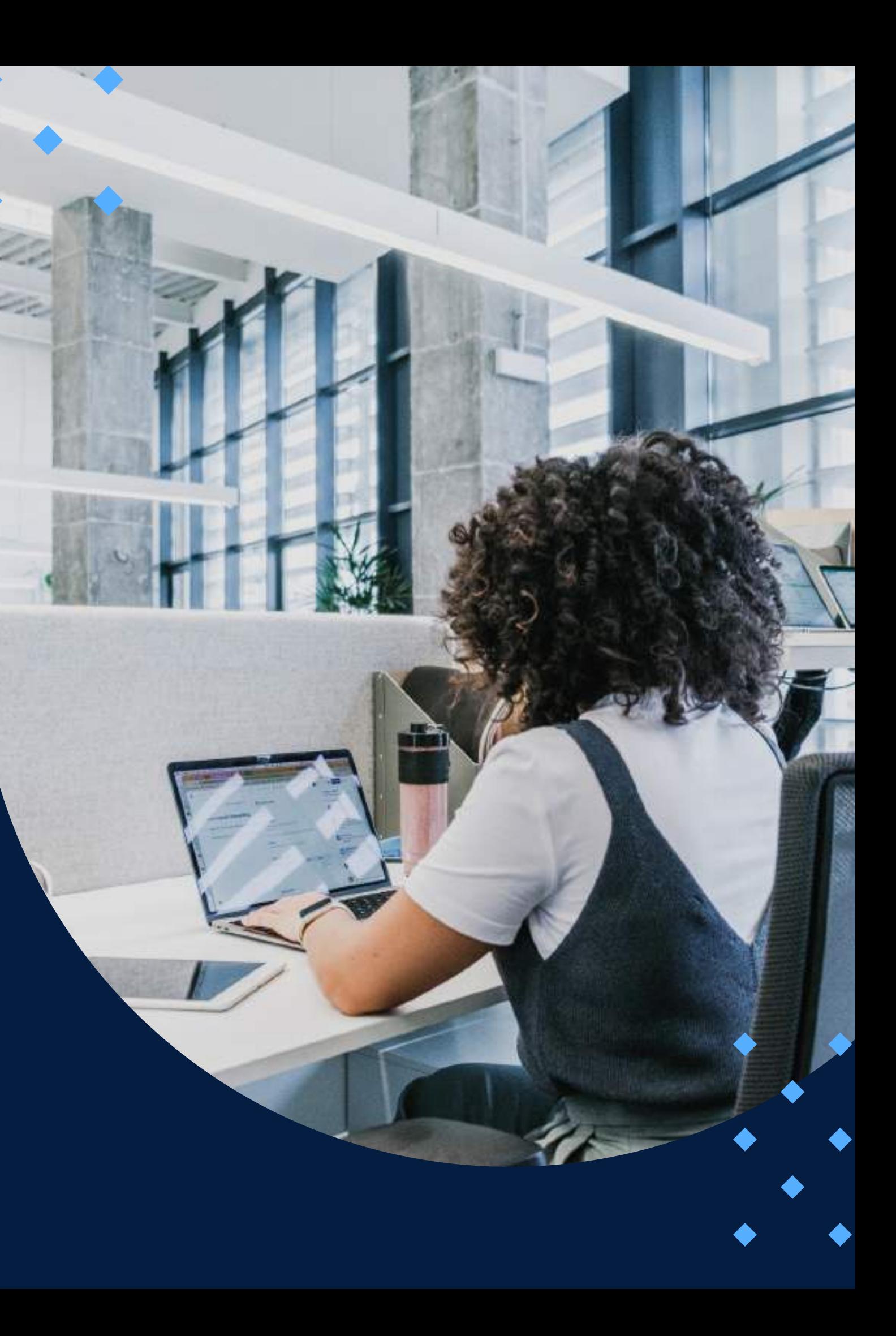

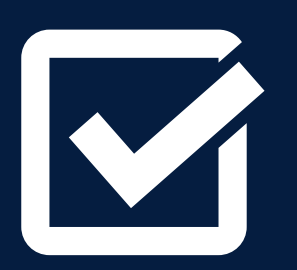

**Evaluaciones en línea:** Las evaluaciones en línea propician el estudio individual y permiten que el participante monitoree su propio proceso de aprendizaje. En este curso se realizarán seis evaluaciones en línea.

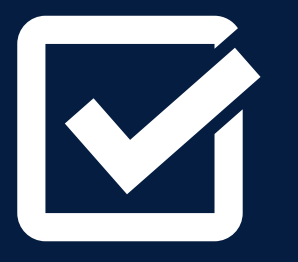

**Exámenes:** Los exámenes propician el estudio individual y permiten que el participante monitoree su propio proceso de aprendizaje. El curso contará con dos exámenes, los cuales serán del tipo práctico, utilizando la herramienta MS Project, modelando un caso propuesto por el docente.

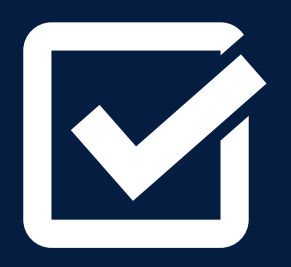

**Trabajo integrador:** El trabajo integrador permite desarrollar la planificación y control de un proyecto seleccionado por los participantes, implementando todo lo aprendido en el curso. Este trabajo se desarrollará al final del curso.

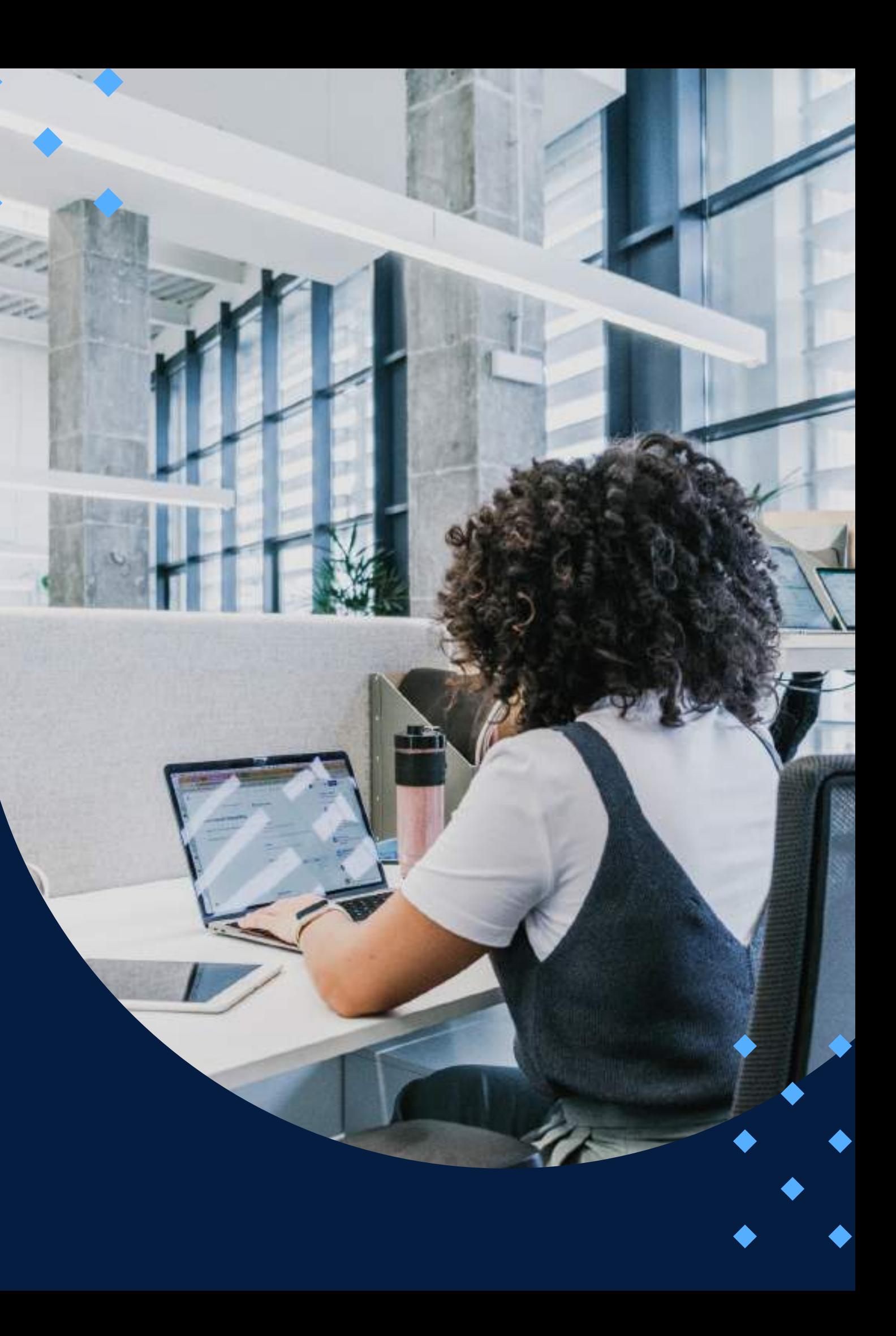

## **MEDIOS Y MATERIALES**

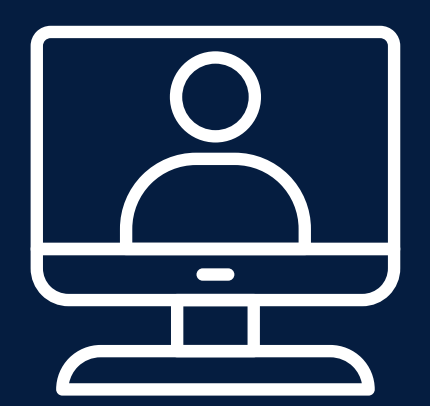

El paquete pedagógico del curso está compuesto por medios y materiales especialmente diseñados para los aprendizajes en entornos virtuales. El medio más importante será la plataforma educativa PAIDEIA desarrollada por la Pontificia Universidad Católica del Perú. A través de esta se facilitará la interacción entre los participantes, ya que permitirá la comunicación mediante herramientas como el correo electrónico y los foros.

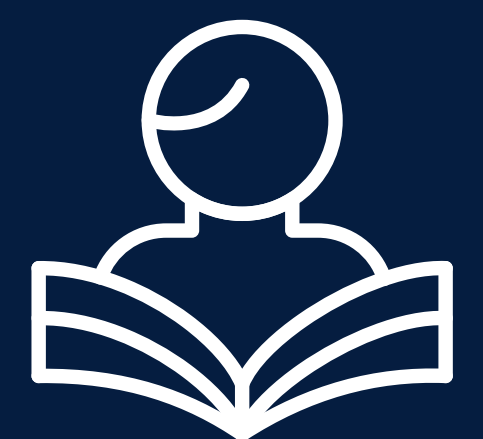

A su vez, se apoyará el desarrollo de las actividades a través del acceso a los recursos de aprendizaje, como el material de estudio, las demostraciones virtuales, los ejercicios interactivos y las evaluaciones en línea.

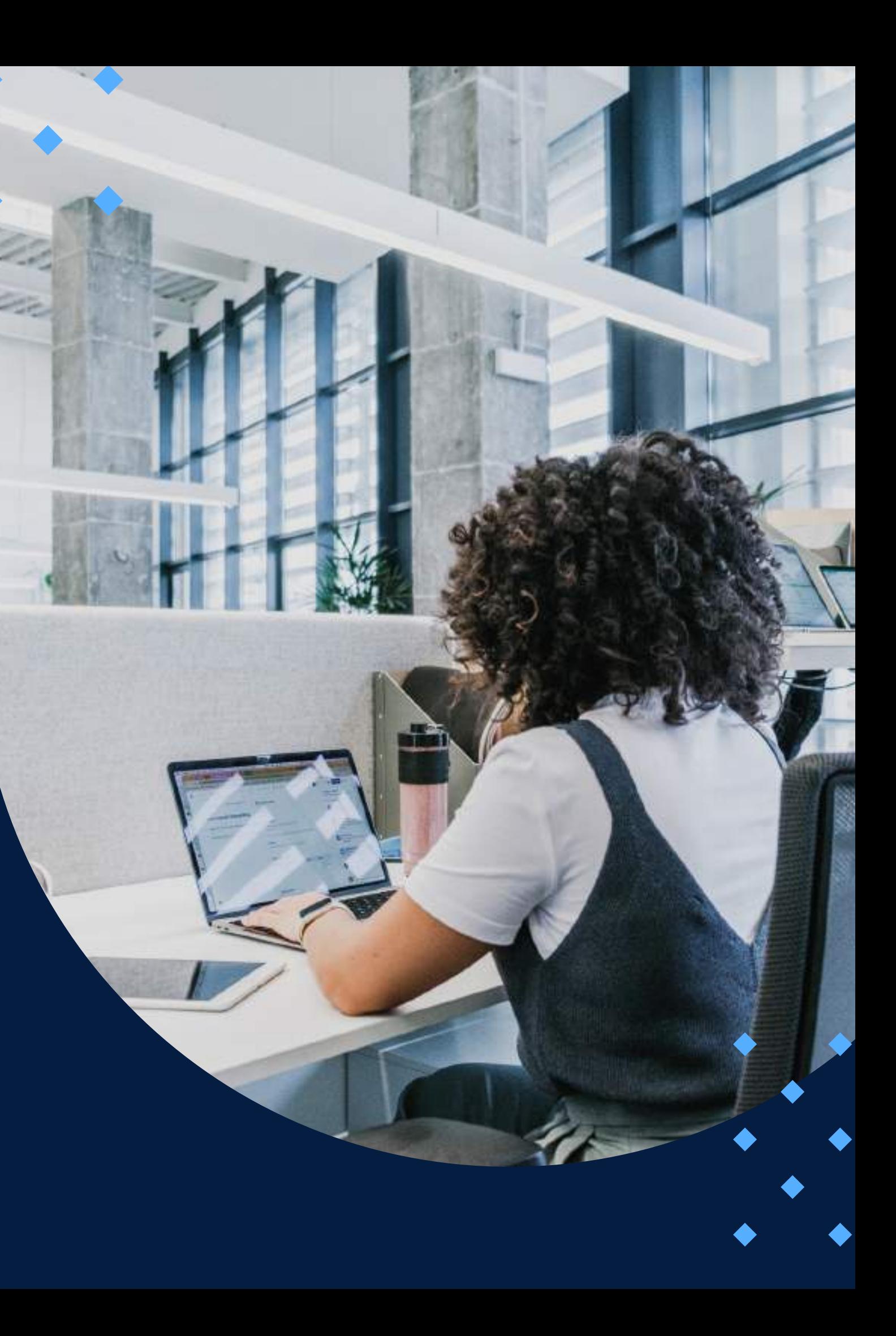

### SISTEMA DE **ACOMPAÑAMIENTO**

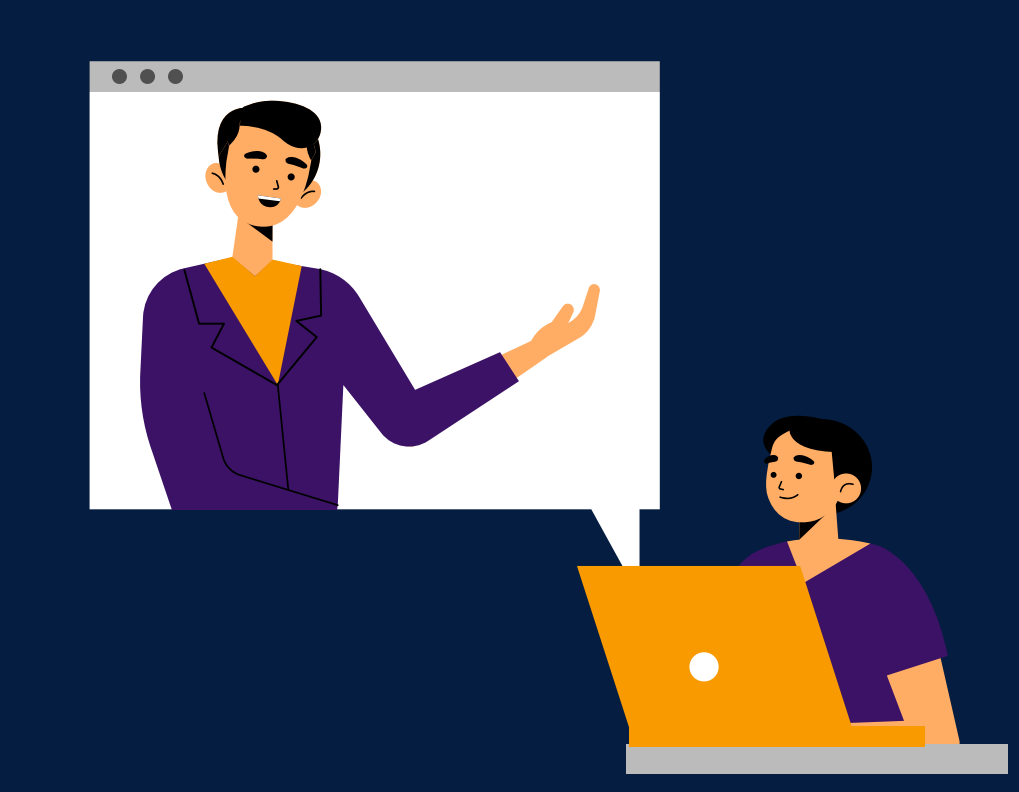

Se ha previsto contar con un profesor tutor, quien será el responsable de hacer el seguimiento y acompañamiento permanente al grupo de participantes durante el desarrollo del curso, así como de resolver las diferentes dudas o inquietudes de tipo académico que los participantes pudieran tener.

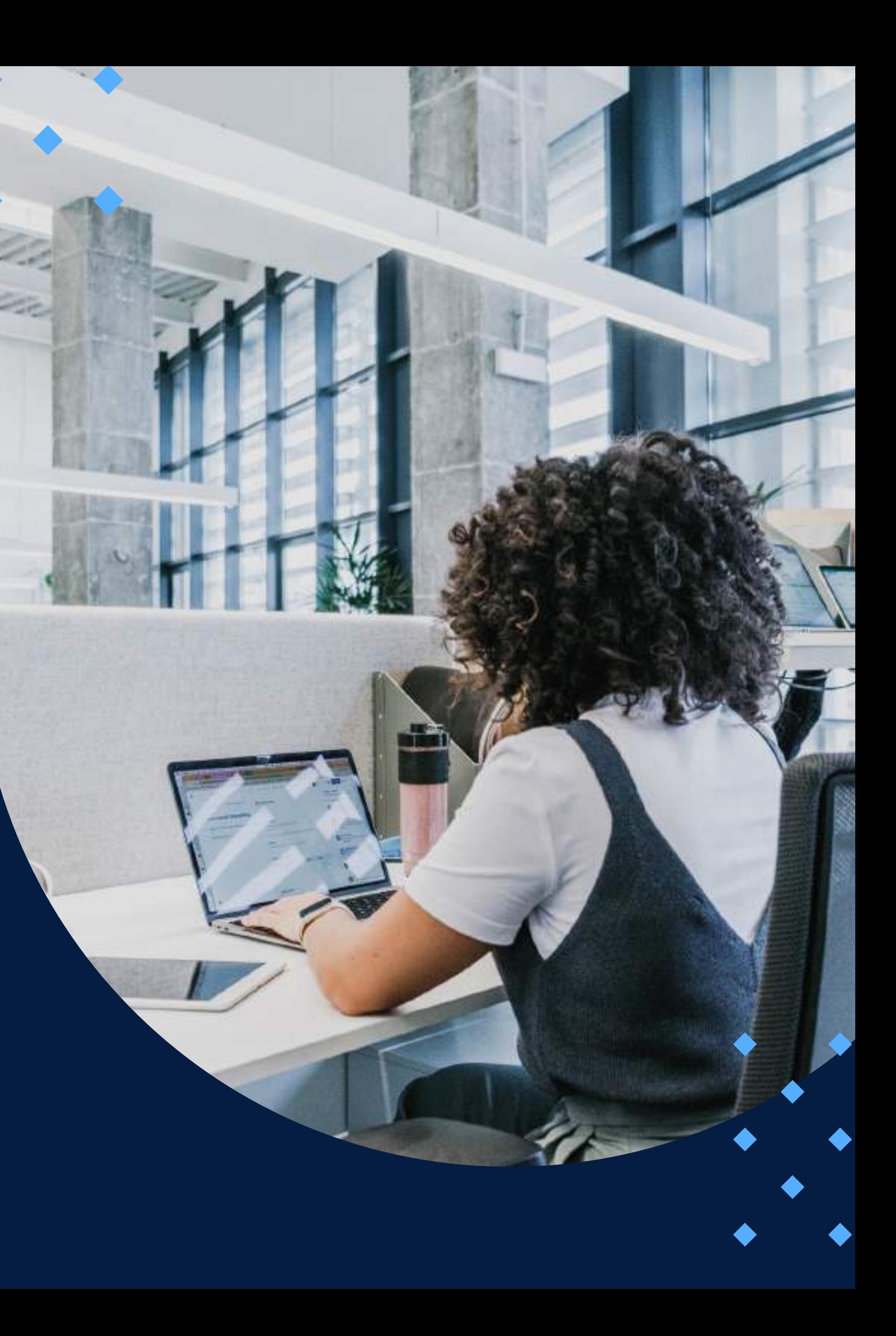

### **EVALUACIÓN**

<span id="page-11-0"></span>La evaluación es permanente, a fin de que el participante pueda ir reflexionando y aplicando los diversos temas propuestos en el curso.

La nota mínima aprobatoria es 11.

 $\langle \overline{\mathcal{U}} \rangle$ 

El proceso de evaluación será permanente y la distribución de los pesos el siguiente:

> **Evaluaciones en línea\* : 20% Examen 1: 25% Examen 2: 25% Trabajo integrador: 30%**

**\***El 20% de las evaluaciones en línea corresponde al promedio de las seis notas de las evaluaciones de este tipo.

### **CERTIFICACIÓN**

<span id="page-12-0"></span>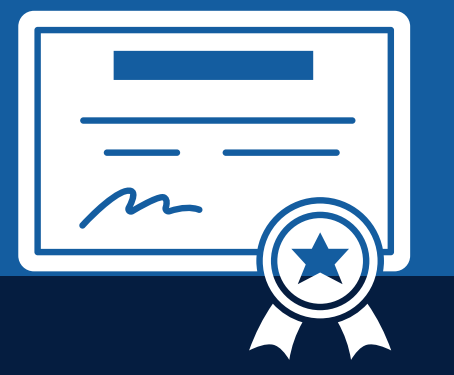

INFOPUCP otorgará la **certificación digital** al participante que obtenga una nota aprobatoria mayor o igual a 11.

INFOPUCP otorgará la **constancia de participación** al alumno que obtenga una nota igual o menor a 10 y que haya participado en todas las actividades calificadas del curso.

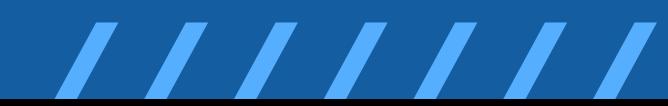

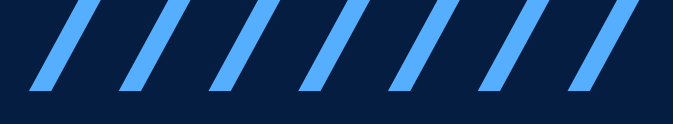

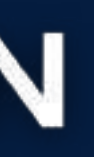

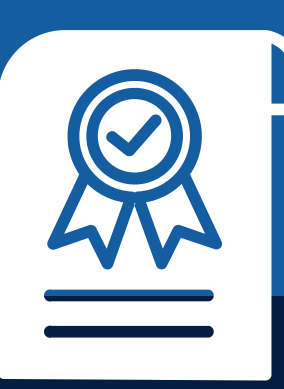

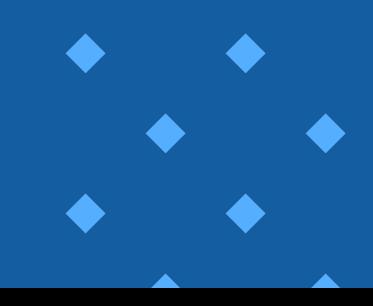

**Permisos de a d m i n i s t r a d o r e n P C**

### <span id="page-13-0"></span>REQUERIMIENTOS TÉCNICOS

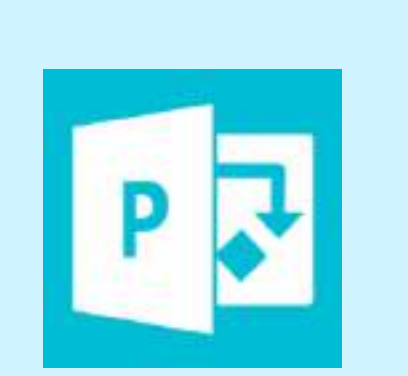

**Microsoft Project 2016 i n s t ala d o**

**Conexión estable de** internet de 20 Mbps

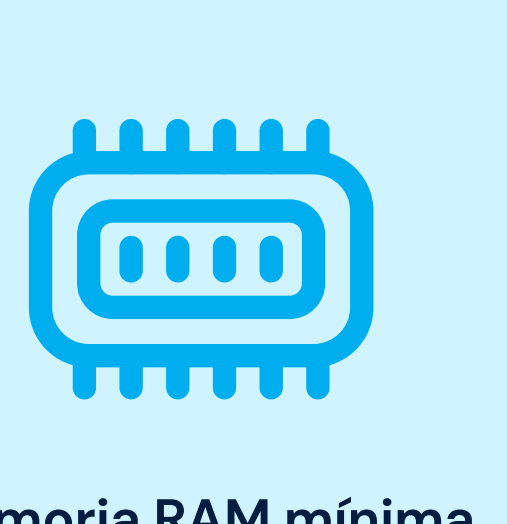

**Memoria RAM mínima de 8 GB y Core i5 a más** 

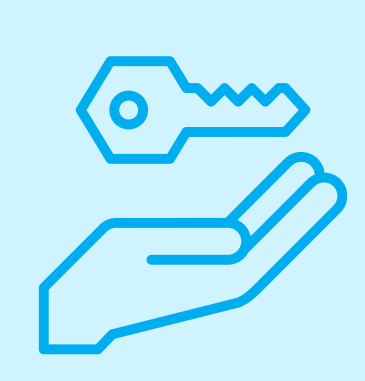

# <span id="page-14-0"></span>**TÉRMINOS Y CONDICIONES**

**01** La inscripción no implica la reserva de vacante. Se contempla matriculados a aquellos alumnos que cancelen el importe del curso hasta completar las vacantes asignadas.

**02** INFOPUCP se reserva el derecho de realizar cambios en la programación de este curso además de retirarlo de su programación si este no cumple el mínimo de participantes exigido para el inicio.

**03** su constancia de pago con el asunto "inscripción extemporánea nombre del curso XXXXXX" e Si el alumno se inscribe minutos previos al inicio del curso ó después de su inicio, deberá enviar indicar sus nombres y apellidos completos al correo extension-infopucp@pucp.pe para enviar sus accesos dentro de las 24 horas. El alumno se compromete a revisar el material del curso.

**04** En el caso de los cursos presenciales, el alumno deberá asistir al campus PUCP portando<br>O4 su DNI. No se le permitirá el acceso si no cuenta con dicho documento. su DNI. No se le permitirá el acceso si no cuenta con dicho documento.

**05 06**

Si usted desea aplicar a un descuento INFOPUCP, deberá presentar el carné respectivo que lo identifique como beneficiario del descuento (constancia de matrícula del ciclo vigente, carné de trabajador PUCP, fotocheck de la empresa en convenio, etc.).

El pedido de cambio de inicio de curso deberá ser solicitado hasta con una anticipación de 48 horas previas al inicio del curso. Solo se contabilizan días laborables. En caso de hacerlo posteriormente, se tratará como una inscripción extemporánea.

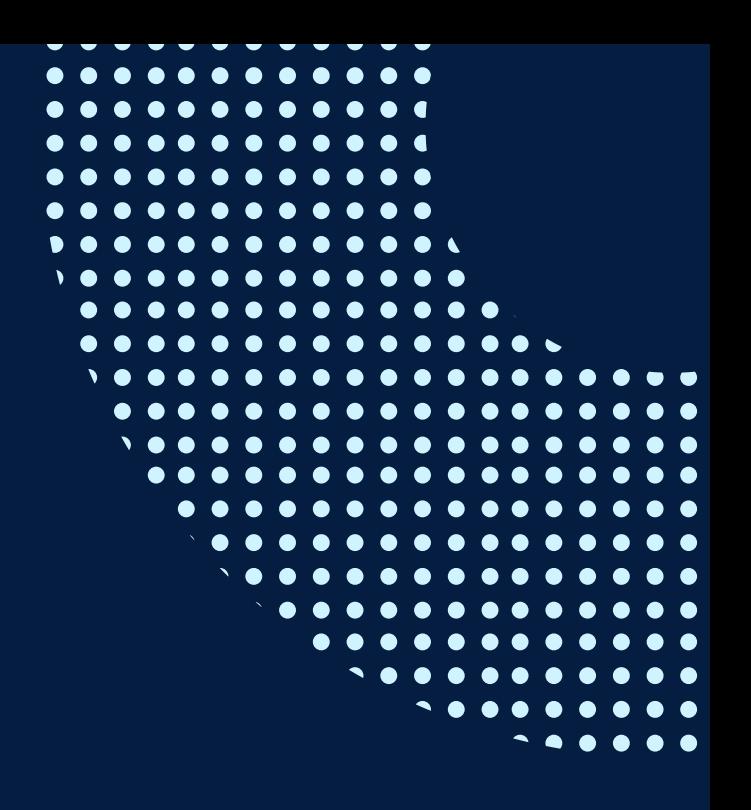

# **TÉRMINOS Y CONDICIONES**

**07** Usted puede realizar el pago vía Internet, móvil, agente o en cualquier agencia del Banco Continental BBVA, BCP, Scotiabank e Interbank.

**08** podrá descargar del Campus Virtual / Página Persona / Asociación de Egresados y Graduados / Para acceder al beneficio ASOCEGRE deberá presentar su constancia de socio hábil, la cual Documentos de Pago / CONSTANCIA DE SOCIO HÁBIL. El link de constancia de socio hábil solo se emite para aquellos asociados que se encuentren hábiles.

**09** Los colaboradores de empresas en convenio y sus familiares directos (padres e hijos), podrán acceder a un descuento del 10%, para ello deben acreditarlo enviando a extensioninfopucp@pucp.pe una copia escaneada de su fotocheck vigente.

**10** La certificación otorgada por INFOPUCP es digital y cuenta con la validez y respaldo de la Pontificia Universidad Católica del Perú, de acuerdo a la disposición de la SUNEDU.

**11**

INFOPUCP solo otorga el servicio de enseñanza comprendido por: las clases que imparte el especialista, acceso al material de clase mediante una plataforma educativa, actividades de reforzamiento y certificado digital (siempre y cuando cumpla con los requisitos).

**12** Si solicita un cambio de curso en el último trimestre del año por motivos personales (a excepción de enfermedades que le impidan conectarse o asistir a las sesiones programadas) el participante deberá pagar la diferencia de la nueva tarifa.

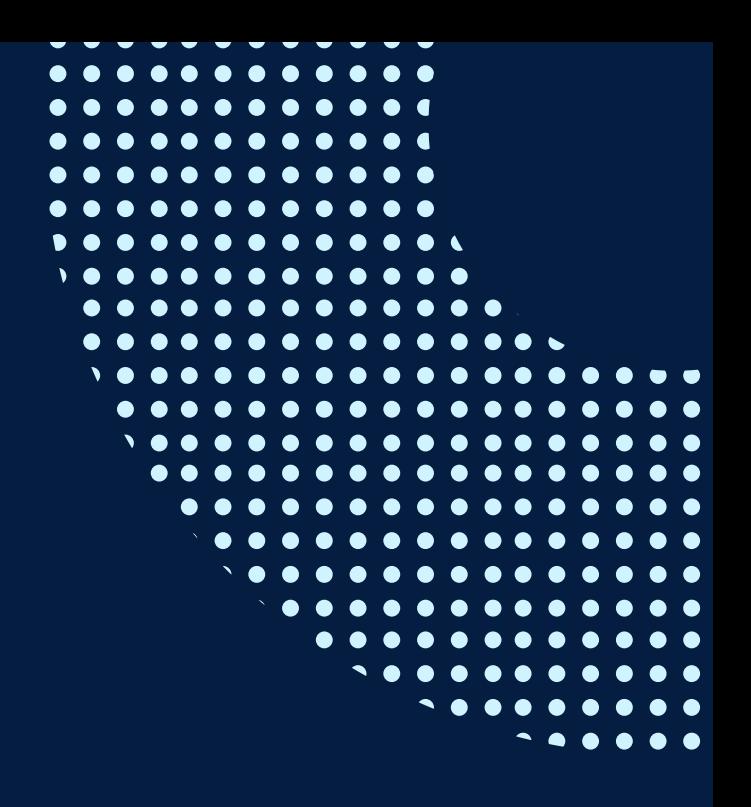

Si quieres potenciar tu carrera, síguenos en nuestras redes para que estés al tanto de nuestras novedades!

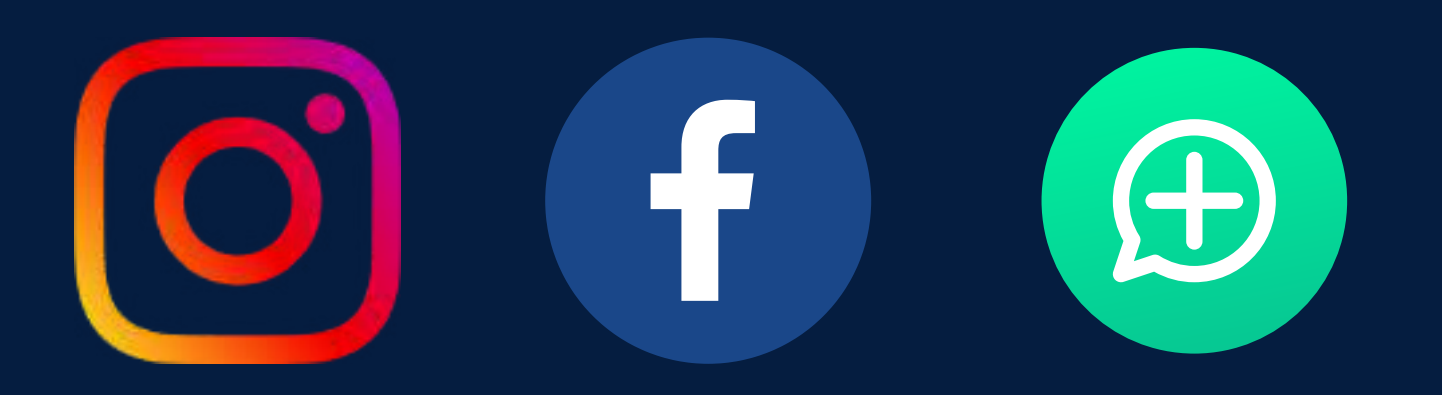

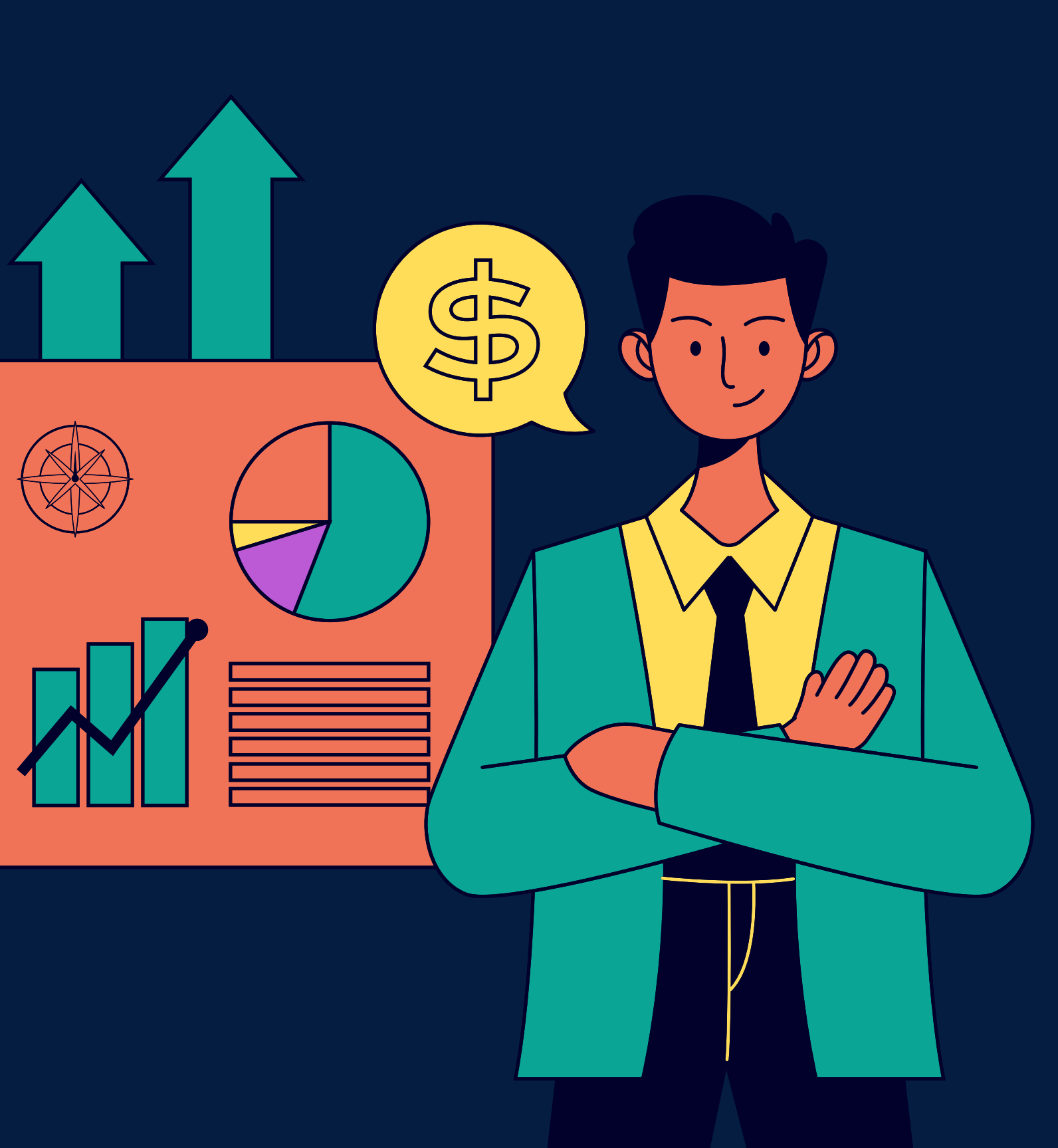

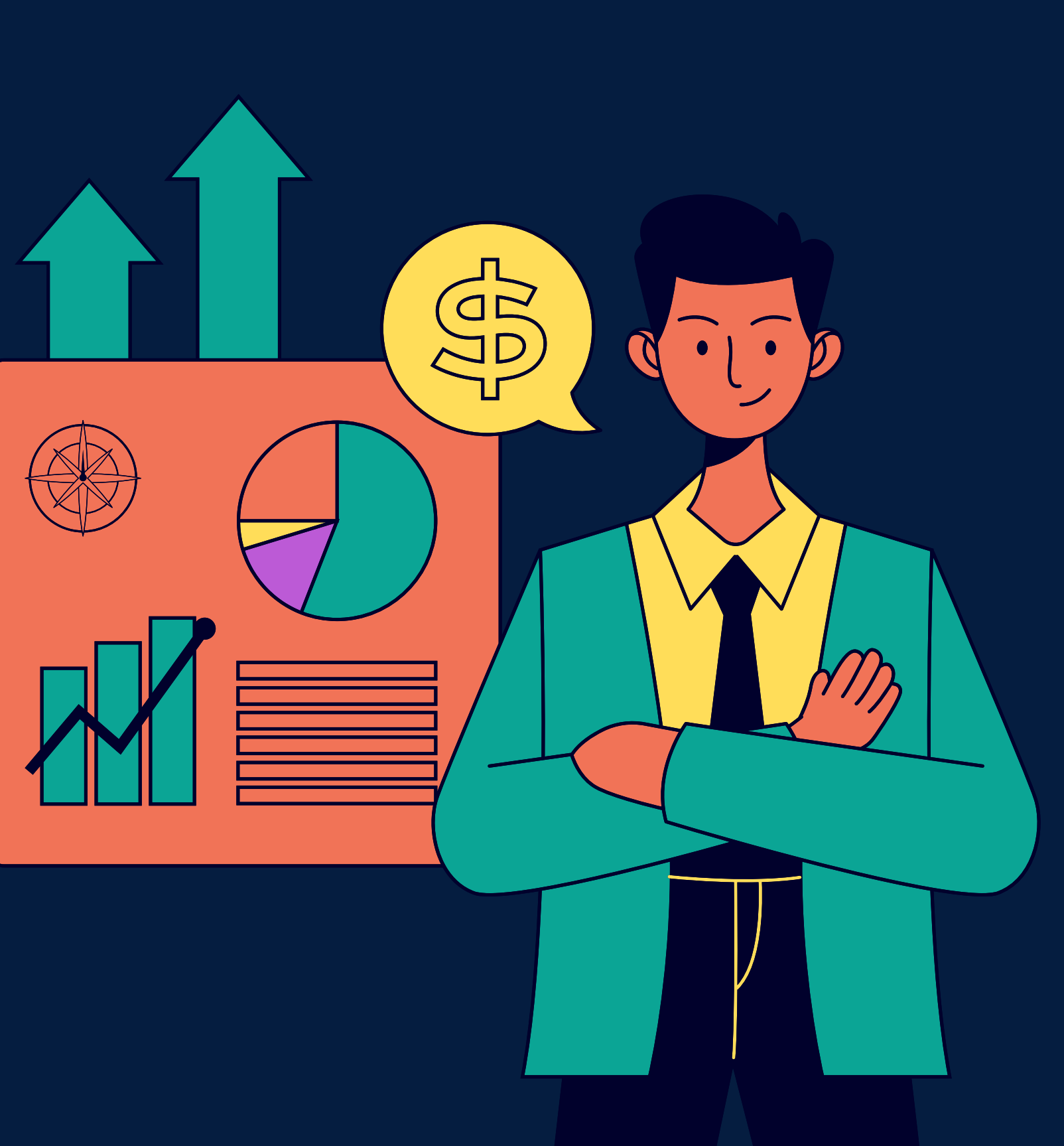